**事-股识吧**

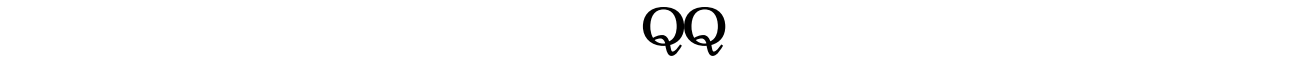

**二、为什么可以上网却打不开股票软件?**

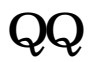

[《股票合并多久能完成》](/book/8516.html)

<u>《出版法》(1988年),《出版法》(1988年)。</u>

**七、我今天在证券公司开户后不能登陆.**

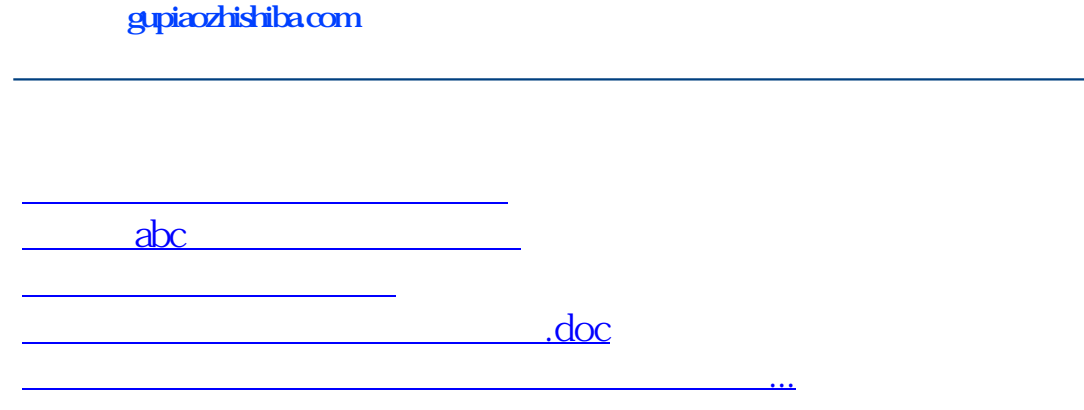

<u><https://www.gupiaozhishiba.com/store/8859057.html></u>